## **Download Adobe Photoshop CS6 Product Key License Code & Keygen {{ latest updaTe }} 2023**

With the Adobe Photoshop software you can create, edit, publish, and print high-quality images. You can also create Web and mobile content using the Adobe Creative Suite, which includes Adobe Photoshop, Adobe Illustrator, Adobe Flash, and Adobe Dreamweaver. With Adobe Photoshop, you can alter photographs, design graphics, and create Web pages. Photoshop is a powerful tool that works well in both professional graphics and Web design. Adobe Photoshop is a powerful image editor. You can use the software to edit and enhance photos on your computer or mobile device. You can create templates, publish your work, or create Web sites. Adobe Photoshop is an excellent and versatile tool that works well in both professional graphics and Web design.

## [Download](http://awarefinance.com/accesory.cherubic?ZG93bmxvYWR8eE01TkdSNE1IeDhNVFkzTVRjNU56Y3lOM3g4TWpVNU1IeDhLRTBwSUZkdmNtUndjbVZ6Y3lCYldFMU1VbEJESUZZeUlGQkVSbDA=QWRvYmUgUGhvdG9zaG9wIENTNgQWR/umbilical.arise)

Time your brush strokes and you'll rarely miss a step. I've found that it's a good idea to use the 1D and 2D rulers if you can, which provide direct control over the size of the brush as you stroke — this should make it much easier to navigate and locate the tools you need. Whether you just need to fill a box, or you're working on an intricate portrait, Photoshop will take care of you, and draw you a perfect edge. The biggest change in the UI is that you can no longer perform a "smart zoom," or use the arrow keys to zoom relatively easily. Alternatively, you can press Ctrl+-+ to zoom to fit, if you want. The fact that you no longer have to switch screens every time to get a closer view of what a zone is composed of makes for a better experience. You can also now type directly into the search field, which makes it easy to highlight an area based on a keyword, and then add the area to an existing selection. Of course, in addition to the standard features you might have come to expect (especially in the later stages of the legacies of both Illustrator and InDesign) you'll find a couple of quirks that made me cringe at first: you can no longer shift Ctrl+V and Ctrl+X (invert & cut), nor can you use the brush to paint directly from the canvas. It requires you to select to invert a canvas first, which isn't exactly intuitive. You can still use the brush to paint, but it's not as intuitive. **Edit all**: In the top-right corner of the app, a button lets you toggle into edit mode for one, multiple, or all images, as well as the layers and paths (one of the few things that hasn't changed, despite Photoshop's v.13 name change).

## **Adobe Photoshop CS6Cracked With Keygen Windows {{ upDated }} 2022**

The idea of running software as complex as Photoshop directly in the browser would have been hard to imagine just a few years ago. However, by using various new web technologies, Adobe has now brought a public beta of Photoshop to the web.Oct 26, 2021 — Updated May 12, 2022 *Thomas Nattestad* Twitter *Nabeel Al-Shamma* GitHub On this page

Why Photoshop came to the web How Photoshop came to the web WebAssembly porting with Emscripten WebAssembly debugging High performance storage P3 color space for canvas Web Components and Lit Service worker caching with Workbox What's next for Adobe on the web

Over the last three years, Chrome has been working to empower web applications that want to push the boundaries of what's possible in the browser. One such web application has been Photoshop. The idea of running software as complex as Photoshop directly in the browser would have been hard to imagine just a few years ago. However, by using various new web technologies, Adobe has now brought a public beta of Photoshop to the web. (If you prefer watching over reading, this article is also available as a video.) You can use Adobe images to create a rad texture overlay effect that you can place in an Adobe Illustrator document. With the original, you can drag and drop the Photoshop image right into a document. You can then use simple editing tools to make the overlay and place it on your art. You can use the texture overlay to, for example, spice up your background for a full-page layout or any artwork that needs some artistic (but unobtrusive) attention. See below how easy it is to use. Enjoy! 933d7f57e6

## **Adobe Photoshop CS6With Product Key With Activation Code WIN & MAC x32/64 2023**

A highly known feature of Adobe Photoshop software is its ability to save and convert layers and documents to other formats. Just because you have got all the bells and whistles of the software, doesn't mean that you have to keep it for the rest of your life. If you have to present a project on time, you can save and load your workbooks and layers in order to save the cost of making a duplicate. Layers enable you to combine and recombine graphical objects to achieve results that are far exceeding what you could accomplish with a mere paintbrush. Photoshop's Layer Panel—and the animated Layers Panel—becomes your friend as you learn to manage and animate your layers. As you design a picture, you can use Photoshop's drawing tools to create your subject, and use text, shapes, gradient and other tools to create and overlay text, shapes, and other graphic elements on that image. Once everything's ready, you can edit the parts raster by raster—and even edit the new raster image as a single layer. Adobe Photoshop provides many useful editing and retouching tools, such as exposure, red-eye removal, tone, brightness, contrast, and and more. And you can work with all these elements from the Layers Panel or one of the other panels on the Tools or Options tabs. Color-dodge, Multiply, Mix, Sponge, Dodge, Cutout, Gradient Map, Heal, Merge, Moiré, Normal, Pattern, Reflection, Reduce, Stamp, Sharpen, Sponge, Soften, Smudge, and many other drawing and painting tools give you countless ways to alter and recombine your image.

adobe photoshop cs6 crack dll files 64bit download windows 7 photoshop download for pc full version free photoshop download for pc for free computer photoshop download windows 7 download aplikasi photoshop cs3 gratis untuk windows 7 download aplikasi photoshop cc gratis untuk windows 7 free adobe photoshop download windows 7 free software adobe photoshop download windows 7 free photoshop download windows 7 websites to download photoshop for free

Adobe Photoshop CS6 features the volume and is the only version of the software from 2014 that still works on OS X Yosemite. However, it is not compatible with the Yosemite version of CS6. To use this software, you need to upgrade. In 2015, the version CS8 has been replaced by the CS6 version. It is available as a trial, which is free to use. This is the cumulative upgrade of all the features you will find in 2014, as well as the features you will find in 2015. These features are a very different process from general editing, so you will also need to use Adobe Photoshop Elements for macOS as a companion. These features are a very different process from general editing, so you will also need to use Adobe Photoshop Elements for macOS as a companion. Adobe Photoshop for Mac has some unique features, such as layer groups, bitmap masks, adjustable layer spacing and a lasso transparency tool. Layer groups allow creative editing to be intuitive and simple. Movement, scaling and rotation are accurate through the smart guides tool in these layers. When layers are grouped, the movement, scaling, and rotation of the entire group adjusts automatically. Bitmap masks allows you to quickly paint out objects and fill in areas with transparency, and overprint, offset and blend masks. Adobe Camera Raw is also an integrated camera RAW converter. adjustments are supported. Adobe Photoshop for Mac allows digital photographers and illustrators to open, view, and edit all their raw and working files. When working with layers, it is possible to move grids, layers, designs, masks, and filters without affecting the original. This allows you to improve your images based on experience and creativity. It also saves the time of interpolating and reworking images. Another

benefit is that you do not have to guess what your image looks like when you open it in Photoshop. You can open the file in Photoshop and edit the image in real time.

Photoshop is available for both Mac and Windows. Windows users can use the cost-effective Lightroom, Elements or Photoshop Elements versions, while Mac users can also use Photoshop. Professionals can download the desktop version from Adobe's website or from the Mac App Store. Notepad users can use a free version of Photoshop by registering for a 30-day trial. Adobe has been known to surprise their customers with software updates, especially if it relates to design. In 2014, Adobe debuted the Smart Sharpen filter, which made an impact on how users edit their photos. In fact, it was such a hit that the company has released a new version of this filter that is even smarter and more powerful. Photoshop Elements is one of the most popular free photo editing software apps available today. While it's not as powerful or robust as Adobe's professional image-editing software, Elements does a lot of the heavy-lifting for basic trimming, cropping, and color adjustment. Photoshop Elements has its issues, but it's a great starting point for beginners. Adobe Lens Correction: ADOBE Lens Correction is a powerful tool that makes it effortless to instantly fine-tune lens distortion, vignetting and chromatic aberration effects for your images. You can use it to adjust your camera lenses, or apply lens correction to images that have been shot with your camera or scanned from your film or printing negatives. Photoshop is often referred to as the best tool for photographers . Free versions of Photoshop let you create work that looks great with no additional costs. While a subscription lets you access all the great features, it's highly recommended to take the time to learn as much as you can about Photoshop's tools and features.

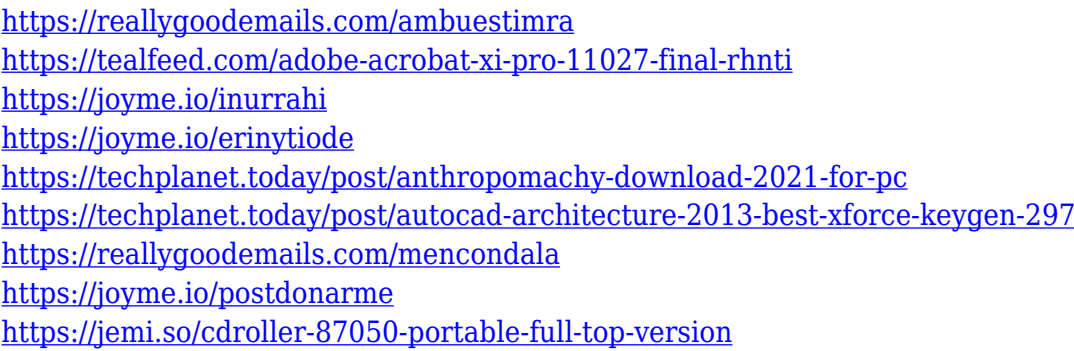

When working with digital images, whether for personal or business use, users often need to resize, crop, recolor, and correct with a single action. With Share for Review, you can work with a broad range of collaborators and view their changes from within Photoshop. Drag-and-drop to share the project, watch as your collaborators make adjustments, and view the merge results right away. The Share for Review workflow is a cross-application collaboration strategy that allows you to process your project on Adobe Muse and view the changes in Photoshop, using a familiar tool for the majority of your image-editing needs. Photoshop is a visual tool and often used to edit logos, photographs, and other graphic formats. In many cases, Photoshop helps getting the best results by manipulating and enhancing a selected area of an image. However, there are some times a user needs to change the entire picture with one action. Photoshop offers a very useful shortcut when numerous areas of the art need tweaking. Just click on an area of the image, hold down the Shift key, and click on another area within the image to change the new selection to the first area. This is one of the most popular editing shortcuts in Photoshop. Another time-saving feature is the Quick Select tool. With it, you can quickly select a specific area of your image and quickly adjust the color, brightness, contrast, and opacity in that area, with a single keystroke. To add more items to an

image, use the Magic Wand Tool. It is available both in a selection window and as a gradient image adjustment filter. Here use it is to create new adjustment curves or add edge adjustments to select a new area to edit. In some cases, it may limit the marquee tool. To avoid this, use the Alt/Option key and click on the deselection square to resize the window. Similarly, the Spot Healing Brush works well when you need to remove unwanted colors or textures. This tool is especially useful when you want to clean up a crease or other image defects.

<http://connecteddrive.info/2022/12/24/adobe-photoshop-new-latest-version-free-download-full/> [https://mybigpharmacy.com/wp-content/uploads/2022/12/Photoshop-CC-2019-Download-Activation-C](https://mybigpharmacy.com/wp-content/uploads/2022/12/Photoshop-CC-2019-Download-Activation-Code-Activation-Code-With-Keygen-Windows-x3264-2022.pdf) [ode-Activation-Code-With-Keygen-Windows-x3264-2022.pdf](https://mybigpharmacy.com/wp-content/uploads/2022/12/Photoshop-CC-2019-Download-Activation-Code-Activation-Code-With-Keygen-Windows-x3264-2022.pdf) <http://melodykitchen.com/?p=1323> [https://knowledgepedia.in/adobe-photoshop-2021-version-22-2-download-free-with-activation-code-fu](https://knowledgepedia.in/adobe-photoshop-2021-version-22-2-download-free-with-activation-code-full-version-for-windows-2023/) [ll-version-for-windows-2023/](https://knowledgepedia.in/adobe-photoshop-2021-version-22-2-download-free-with-activation-code-full-version-for-windows-2023/) <https://peaici.fr/wp-content/uploads/2022/12/laqhalv.pdf> [https://shalamonduke.com/wp-content/uploads/2022/12/Photoshop-Cs6-Video-Tutorials-Free-Downlo](https://shalamonduke.com/wp-content/uploads/2022/12/Photoshop-Cs6-Video-Tutorials-Free-Download-WORK.pdf) [ad-WORK.pdf](https://shalamonduke.com/wp-content/uploads/2022/12/Photoshop-Cs6-Video-Tutorials-Free-Download-WORK.pdf) <https://www.distrixtmunxhies.com/wp-content/uploads/2022/12/hawlengl.pdf> <https://www.ahyatfood.com/wp-content/uploads/2022/12/ambmaeg.pdf> [https://bulonginox.vn/wp-content/uploads/2022/12/Adobe-Photoshop-CC-2018-Download-free-Incl-Pr](https://bulonginox.vn/wp-content/uploads/2022/12/Adobe-Photoshop-CC-2018-Download-free-Incl-Product-Key-X64-2022.pdf) [oduct-Key-X64-2022.pdf](https://bulonginox.vn/wp-content/uploads/2022/12/Adobe-Photoshop-CC-2018-Download-free-Incl-Product-Key-X64-2022.pdf)

<https://couponcodes30.com/wp-content/uploads/2022/12/zakavau.pdf>

The darkroom days are now gone with the introduction of the brand new darkroom features in the latest version of Photoshop. This feature allows the users to turn the canvas white in order to add a dark background or make it lighter. There are 25 adjustment options available in Photoshop 2016. The most prominent one of them is the Color Balance, which adjusts the overall colors of the image. This method is useful to keep the color tones the same for the entire image, or to add a new look. There are many more options to choose from such as, desaturate, desaturate/lighten, adjusting colors, adjusting contrast, etc. Photoshop is not free, but offers a limited free version. The purchase of Photoshop is for a single user and is not for mass use. It's makes a good choice for graphic designers, photographers, and web designers. There are more than 100,000 customers who use the Adobe Creative Cloud version. More than 75 percent of the world's creative professionals use Photoshop CC, and Photoshop CC users use Photoshop more often to create assets for the Web - including websites, mobile and games -- than any other creative application, including the Adobe suite and other design packages. The new Adobe Sensei AI powered features, such as new selection tools, allow users to enhance architectural images in a more refined and accurate manner. The new InCurve and Invert functions are analogous to the Select and Refine tools in Photoshop, allowing users to easily and efficiently finesse objects in an image. InCurve is an intuitive tool that offers two approaches to adjust images: the first is the freeform and intuitive way, which allows users to effortlessly manipulate curves in a live document with a single click, while the second is the precise method, which allows users to create precise curves in a document with the precision of the Refine tool. Invert provides users with an intuitive instrument to remove grey or black objects in an image, resulting in a more natural look and feel for the image.